## SAP ABAP table CMSC\_GROWTH\_D {Growth Type}

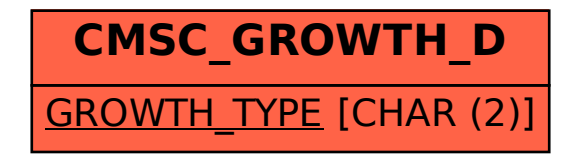